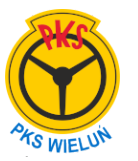

## **21:10 WIKTORÓW do WIELUŃ 21:44**

 **Kurs zwykły (2365).** 

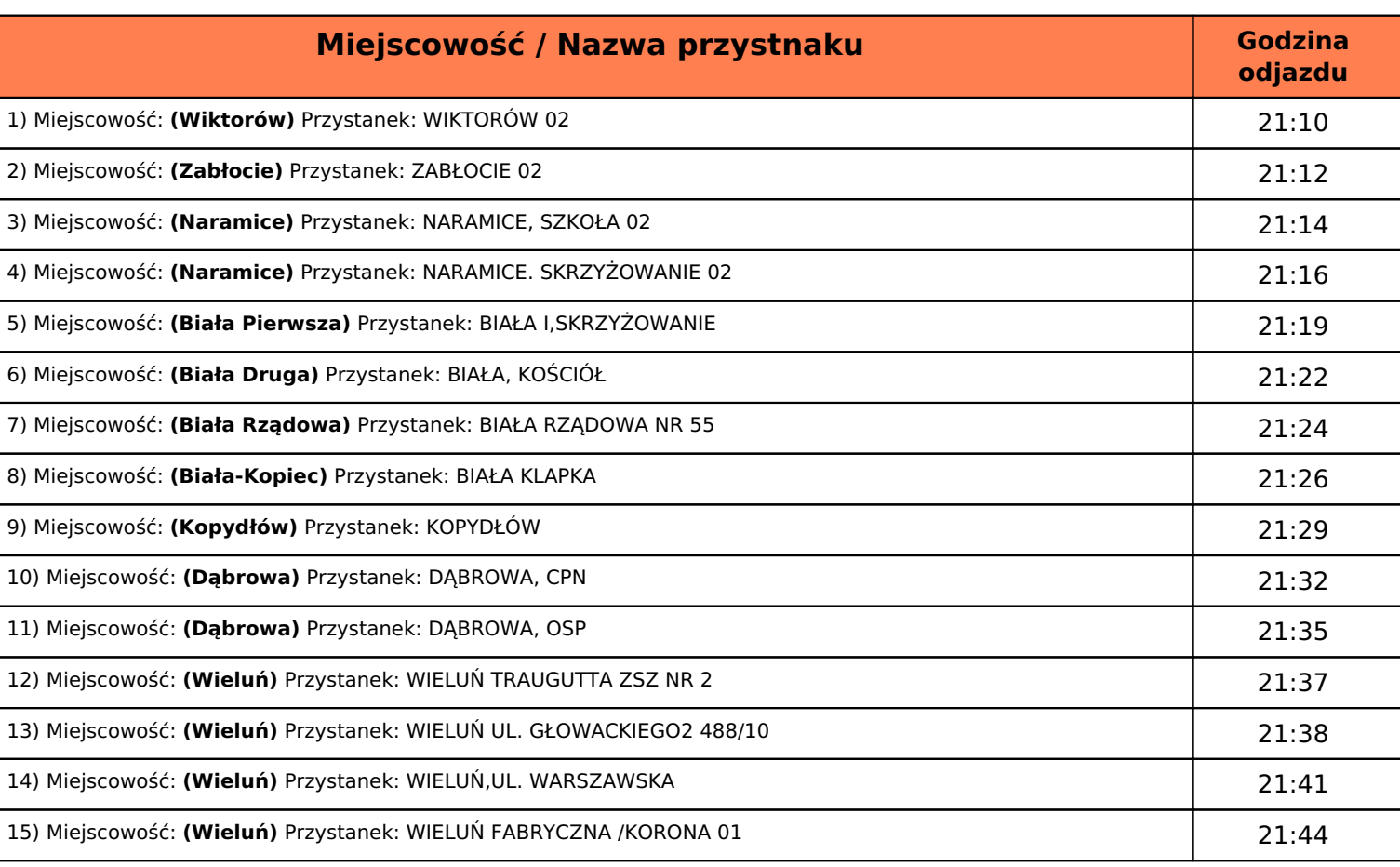

## **Oznaczenie kursowania kursu:**.

*E-kursuje od poniedziałku do soboty oprócz świąt*  Wydruk z dnia 2024-07-27 15:14:03